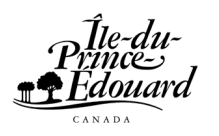

Trésor de l'Î.-P.-É. Services d'approvisionnement

# Guide sur les formalités d'approvisionnement à l'intention des fournisseurs

du gouvernement de l'Île-du-Prince-Édouard

Révisé en janvier 2004

### Mise en garde

Ce document résume les étapes de l'approvisionnement au sein du gouvernement de l'Île-du-Prince-Édouard. Il décrit les mécanismes d'approvisionnement, mais ne prétend pas tout inclure.

De plus, nous désirons mettre en garde les fournisseurs et vendeurs que cette publication est un document de référence et qu'il ne doit pas être interprété comme remplaçant la Public Purchasing Act (Loi sur les achats publics) de l'Î.-P.-É. et ses règlements. Il doit être utilisé par les fournisseurs à titre de guide seulement.

En cas de désaccord entre les renseignements contenus dans le présent document et les dispositions de la Public Purchasing Act et ses règlements, la loi et ses règlements ont préséance sur les renseignements du présent document.

# Table des matières

## Renseignements généraux

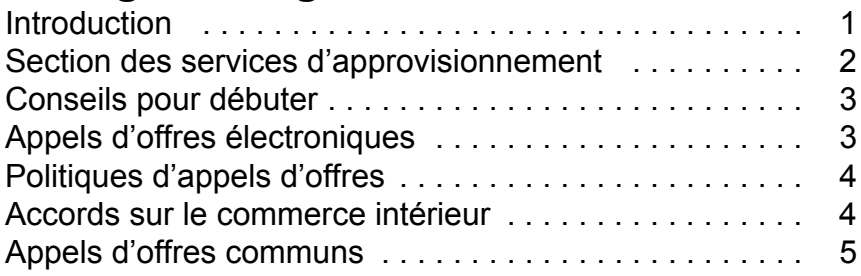

## Le processus d'appel d'offres

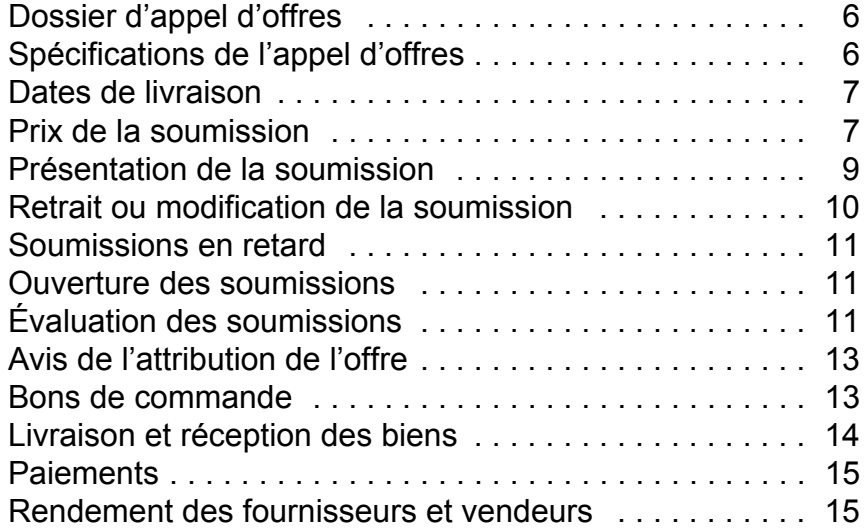

## Résumé

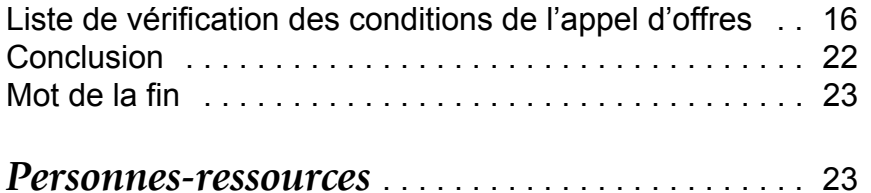

### <span id="page-2-0"></span>*Renseignements généraux*

#### **Introduction**

Le gouvernement de l'Île-du-Prince-Édouard, par l'entremise du Trésor de l'Î.-P.-É., achète, chaque année, des biens représentant environ 25 millions de dollars. Les achats sont effectués par la Section des services d'approvisionnement du Bureau du contrôleur, responsable de l'administration de la *Public Purchasing Act* (Loi sur les achats publics) de l'Î.-P.-É. Les ministères et organismes pertinents du gouvernement s'occupent eux-mêmes directement de la plupart des services et contrats liés aux projets de construction.

Ce document a pour but d'aider les fournisseurs intéressés à faire des affaires avec le gouvernement de l'Î.-P.-É. à mieux comprendre nos politiques et procédures en matière d'achats. Nous croyons qu'une meilleure information ne peut qu'améliorer l'efficacité de vos rapports avec nous.

Ce document contient des sections qui sauront vous intéresser plus particulièrement, notamment sur l'identification d'une occasion de soumission, l'obtention du dossier d'appel d'offres, les politiques et procédures d'appel d'offres, la tenue de dossiers sur les fournisseurs et vendeurs, l'évaluation des soumissions et les personnes autorisées à passer des commandes.

Le personnel des Services d'approvisionnement est toujours à votre disposition pour aider et faciliter l'accès au système pour tous les fournisseurs qui veulent se faire concurrence pour les contrats du gouvernement. Nous nous employons à fournir des services de qualité à toutes les personnes, internes et externes, avec qui nous avons des rapports et à sans cesse améliorer nos compétences et méthodes. Nous

avons mis en place un système de soutien pertinent qui permet d'assurer un service amélioré sans jamais perdre de vue notre but : trouver et mettre en oeuvre des solutionsrentables pour nos clients – les ministères et organismes du gouvernement.

Toute personne, entreprise ou organisation, capable d'approvisionner la province en biens a le droit de se faire concurrence pour les contrats du gouvernement de l'Île-du-Prince-Édouard. Le gouvernement croit que la libre concurrence favorise un juste prix et fonctionne donc d'après ce principe. Dans la mesure du possible, le gouvernement a recours au processus d'appel d'offres afin d'encourager le plus la compétition. Le gouvernement espère ainsi donner à toutes les entreprises qui le désirent l'occasion de se faire concurrence sous réserve des lignes directrices établies dans la *Public Purchasing Act* de l'Î.-P.-É. et ses règlements.

#### **Section des services d'approvisionnement**

La Section des services d'approvisionnement est dirigée par un gestionnaire et fait partie du Bureau du contrôleur, au ministère du Trésor de l'Î.-P.-É. La Section est dotéed'agents d'approvisionnement et d'un personnel administratif de soutien.

La Section des services d'approvisionnement a été créée en vertu de la *Public Purchasing Act* de l'Î.-P.-É. pour répondre aux besoins d'achat de biens et de fournitures desministères gouvernementaux dans la province. Sauf pour les bons de commande locaux, d'une valeur maximale de 500 \$, et de quelques exemptions prévues à la *Public Purchasing Act*, la Section des services d'approvisionnement est la seule entité autorisée à faire des achats de biens et defournitures pour le compte du gouvernement de la province. Chaque année, la Section fait des achats de biens variés

<span id="page-3-0"></span>représentant plus de 25 millions de dollars. Les articles achetés sont très variés et peuvent aller du savon à lessive au matériel de laboratoire. Ils comprennent le matériel de bureau, les produits de nettoyage, les véhicules, les matériaux de construction, la machinerie lourde, les fournitures de bureau, les produits alimentaires, le bois d'oeuvre, des outils, de la peinture, etc.

La Section a son bureau dans la pièce 27,  $2^e$  étage, Édifice Shaw, 95, rue Rochford, à Charlottetown (Î.-P.-É.). Ses heures d'ouverture sont du lundi au vendredi de 8 h 30 à17 h l'hiver, et du lundi au vendredi de 8 h à 16 h l'été. Le numéro de téléphone est le (902) 368-4040 et le numéro de télécopieur le (902) 368-5171.

La Section des services d'approvisionnement a adopté une politique de portes ouvertes à l'endroit des représentants d'entreprise et appuie et encourage les rapports avec les fournisseurs. Elle demande seulement que les visites soient brèves afin de permettre au personnel de faire une utilisation efficace de son temps.

#### **Conseils pour débuter**

#### **Appels d'offres électroniques**

Depuis juin 2002, le gouvernement de la province annonce et gère les appels d'offres de biens et services au moyen de son propre site Web, *www.gov.pe.ca/tenders*. Ce système fonctionne à partir d'Internet et tous les fournisseurs branchés ont accès à l'information sur les appels d'offres et peuvent la télécharger gratuitement. Tous les appels d'offres du gouvernement de l'Île-du-Prince-Édouard sont annoncés dans ce système.

Le site Web offre des liens aux systèmes électroniques

d'appels d'offres de la Nouvelle-Écosse, du Nouveau-Brunswick et de Terre-Neuve et Labrador.

#### **Politiques d'appels d'offres**

Les Services d'approvisionnement doivent obtenir des soumissions écrites ou des devis pour tous les biens de plus de 5 000 \$. Les contrats sont habituellement attribués au fournisseur le moins-disant qui répond aux spécifications de l'appel d'offres. Dans les situations urgentes, les soumissions peuvent être faites par téléphone ou télécopieur. Elles doivent toutefois respecter les conditions et modalités normales des soumissions officielles.

Les soumissions présentées par téléphone ou télécopieur doivent être suivies d'une confirmation écrite de la part des fournisseurs visés. La plupart des soumissions visent la fourniture et la livraison de biens spécifiques à une date et à un endroit précis, mais il arrive que les appels soient lancés en vue d'un contrat ou d'une offre permanente. Ce genre d'offre vise des éléments qui seront achetés sur une période déterminée, « au fur et à mesure des besoins », et qui peuvent nécessiter une livraison à divers emplacements. Ce genre d'offre permet aux ministères de commander des fournitures à des prix et à des conditions de livraison fixés d'avance. L'appel d'offres précise les conditions d'achat, les spécifications, l'horaire de livraison, la date limite de réception des soumissions, les personnes-ressources et toute autre information nécessaire.

#### **Accords sur le commerce intérieur**

Les appels d'offres sont assujettis aux dispositions du Protocole d'entente des provinces de l'Atlantique sur les marchés publics ainsi que de l'Accord sur le commerce intérieur. Signé en septembre 1992, le Protocole d'entente des provinces de l'Atlantique sur les marchés publics a été <span id="page-4-0"></span>établi afin de réduire les barrières interprovinciales au commerce en ce qui concerne les achats publics et <sup>s</sup>'applique aux appels d'offres dépassant les seuils suivants : biens – 25 000 \$; services – 50 000 \$; construction – 100 000 \$. En 1996, le Protocole a été étendu aux établissements d'enseignement, aux conseils scolaires et au secteur de la santé des provinces de l'Atlantique.

#### L'Accord sur le commerce intérieur ouvre

l'approvisionnement au Canada pour les biens estimés à 25 000 \$ ou plus, les services de 100 000 \$ ou plus et les projets de construction de 100 000 \$ ou plus des gouvernements fédéral, provinciaux et territoriaux.

Ces ententes visent à réduire les obstacles interprovinciaux au commerce et favorisent la mise au point de systèmes électroniques pour le partage d'information sur les appels d'offres.

#### **Appels d'offres communs**

De temps en temps, le gouvernement de l'Î.-P.-É. s'associe avec les autres provinces de l'Atlantique afin de lancer des appels d'offres communs. Ces appels d'offres communs respectent le processus établi pour les achats publics.

En outre, beaucoup des appels d'offres du gouvernement de l'Î.-P.-É. visent l'achat de biens pour les municipalités, les établissements d'enseignement, les conseils scolaires et les régions de santé de la province.

## *Le processus d'appel d'offres*

#### **Dossier d'appel d'offres**

Même si les spécifications, les conditions et les modalités peuvent varier d'un appel d'offres à l'autre, tous les appels d'offres suivent les mêmes principes fondamentaux. Il importe de bien lire les détails fournis dans chaque dossier d'appel d'offres avant de remplir le formulaire. Les conditions régissant le processus d'appel d'offres du gouvernement de l'Î.-P.-É. sont expliquées dans la section « liste de vérification des conditions de l'appel d'offres » du présent document. Pour obtenir des explications, des précisions quant à l'interprétation de certaines conditions ou modalités ou plus de renseignements, les fournisseurs intéressés doivent communiquer avec l'agent d'approvisionnement responsable de l'appel d'offres et dont le nom et le numéro de téléphone sont indiqués sur le formulaire.

L'on peut se procurer les dossiers d'appels d'offres dans le site Web du gouvernement à *www.gov.pe.ca/tenders*. Il est aussi possible d'obtenir la liste de tous les fournisseurs ayant demandé le dossier d'appel d'offres.

#### **Spécifications de l'appel d'offres**

Chaque appel d'offres a ses propres spécifications générales auxquelles doivent répondre les soumissionnaires. L'utilisation de noms commerciaux, de marques de fabrication ou de modèles en particulier dans les spécifications est aux fins de la description seulement et ne se veut pas restrictive sauf indication contraire par la mention « No Substitute » (pas de substitut). Les noms commerciaux sont proposés seulement pour indiquer le caractère, la qualité ou les dimensions de l'article ou de l'élément requis.

<span id="page-5-0"></span>Lorsque la soumission comprend un substitut pour les fournitures autre que celles spécifiées, le substitut doit être clairement indiqué. Les biens fournis doivent être de qualité « égale ou supérieure » à ceux indiqués dans l'appel d'offres. Les fournisseurs doivent être prêts à fournir, sur demande, des échantillons, des données et de la documentation pour démontrer que les articles sont équivalents à tous les points de vue à ceux précisés. À moins d'indication contraire, tous les biens doivent être neufs et tout le matériel électrique doit porter la marque d'homologation de l'Association canadienne de normalisation (ACNOR).

#### **Dates de livraison**

La date de livraison désirée est habituellement indiquée sur le formulaire d'appel d'offres. Les fournisseurs doivent indiquer combien de temps il leur faut, après avoir reçu un bon de commande, pour livrer les biens requis. Toutes les soumissions doivent être FAB destination, fret payé d'avance, à moins d'indication du contraire. Les frais d'expédition, le cas échéant, doivent être indiqués dans la soumission. Les biens doivent être expédiés de la manière la plus économique possible permettant de respecter la date de livraison précisée.

#### **Prix de la soumission**

Le prix net à l'unité doit être indiqué. Tous les frais supplémentaires doivent être détaillés. La TPS (taxe sur les produits et services) et la taxe de vente de l'Î.-P.-É. ne doivent pas paraître. Tous les éléments de la soumission doivent être calculés et totalisés. Les rabais, s'il y en a, doivent être clairement indiqués. Vous devez éviter d'indiquer un montant global à moins qu'on ne vous le demande spécifiquement.

Les escomptes de caisse non assortis de limitations doivent être indiqués et sont pris en considération lors de la comparaison des prix. Comme il n'y a pas de dispositions dans la *Public Purchasing Act* de l'Î.-P.-É. et ses règlements sur la manière de traiter les augmentations de prix subséquentes à la clôture de l'appel d'offres ou à l'attribution d'un contrat, la préférence pourra être accordée aux prix fermes plutôt qu'aux soumissions assorties de conditions et de prix indexés. Il est rare que les soumissionnaires retenus changent leurs prix après coup et les fournisseurs qui désirent le faire doivent soumettre une demande écrite détaillée.

La Section des services d'approvisionnement étudie la demande et en détermine la validité.

La durée de validité du prix indiqué dans la soumission, si celle-ci est retenue, doit être précisée. Par exemple, la mention « prix ferme pendant 30 jours » signifie que si une commande est passée dans les 30 jours suivant la date limite de l'appel d'offres, le prix soumissionné sera en vigueur.

Le processus d'appel d'offres peut être très compétitif et il est important pour les fournisseurs et vendeurs de se familiariser avec toutes les exigences d'un appel d'offres. N'oubliez pas qu'une fois la soumission reçue et acceptée, tous les coûts sont présumés avoir été inclus et que l'on <sup>s</sup>'attend du fournisseur qu'il respecte toutes les conditions indiquées dans la soumission. En voulant être trop compétitif, les fournisseurs négligent parfois certains aspects des exigences ou des conditions spéciales pouvant influer sur le prix de la soumission.

<span id="page-6-0"></span>Avant de présenter votre soumission, il est toujours conseillé de vérifier attentivement qu'elle a été remplie correctement et qu'elle comprend tous les renseignements requis. Si certains aspects ne sont pas clairs pour vous, vous ne devez pas hésiter à communiquer avec les Services d'approvisionnement, avant de présenter votre soumission, pour obtenir les éclaircissements nécessaires.

#### **Présentation de la soumission**

Les soumissions doivent être dactylographiées ou, si elles sont écrites à la main, doivent être lisibles et claires. Le dossier doit comprendre tous les documents exigés et la soumission doit être signée par un représentant autorisé de l'entreprise soumissionnaire. Si la soumission est envoyée par la poste, le numéro et la date limite de l'appel d'offres doivent être indiqués sur le devant de l'enveloppe.

Les soumissions doivent nous parvenir *au plus tard à midi,* heure de Charlottetown, à la date limite établie pour l'appel d'offres. Nous n'assumons aucune responsabilité pour les retards dus au transport, aux douanes, aux services de messagerie, etc.

Vous pouvez livrer votre soumission en personne à la pièce 27, 2<sup>e</sup> étage, Édifice Shaw, au 95 de la rue Rochford, à Charlottetown (Î.-P.-É.). Si vous la postez, veuillez utiliser l'adresse suivante : Section des servicesd'approvisionnement, C.P. 2000, Charlottetown (Î.-P.-É.) C1A 7N8. Vous pouvez également présenter votre soumission par télécopieur au numéro (902) 368-5171. Dès réception des soumissions, nous apposons le timbre-dateur pour indiquer l'heure et la date de réception. Les soumissions sont ensuite conservées dans un endroitverrouillé jusqu'à la date limite de l'appel d'offres.

Nous désirons rappeler aux fournisseurs qui présentent leur soumission par télécopieur que le dossier d'appel d'offres **complet doit nous parvenir avant midi (12 h)** le jour de la date limite établie pour la réception des soumissions. Nous <sup>n</sup>'assumons aucune responsabilité pour les retards dus à la non-disponibilité du télécopieur, etc.

#### **Retrait ou modification de la soumission**

Vous pouvez retirer votre soumission en tout temps avant la passation d'une commande. La personne qui a signé la soumission originale doit en faire la demande, par écrit ou par télécopieur, à la Section des services d'approvisionnement et cette dernière doit recevoir la demande de retrait avant la passation de toute commande. La soumission à retirer doit être clairement identifiée sur ledevant de la communication.

Il est possible d'apporter des modifications à une soumission en suivant la même démarche que celle expliquée ci-dessus, mais les modifications doivent nous parvenir avant la date limite de réception des soumissions. En plus d'indiquer le numéro d'appel d'offres et la mention « Amendment » (modification), les demandes de modification doivent comporter les renseignements suivants :

- A. Le changement à apporter au prix soumissionné dans le cas d'un contrat à prix unitaire;
- B. Le montant à ajouter ou à soustraire au prix soumissionné dans le cas d'une soumission à prix global;
- C. Toute information qui manque à la soumission présentée.

<span id="page-7-0"></span>Le retrait d'une soumission avant la date limite de réception des soumissions n'empêche pas le fournisseur de présenter une nouvelle soumission pour l'appel d'offres en question. Le retrait d'une soumission n'empêche aucunement les fournisseurs de soumissionner dans le cadre de futursappels d'offres.

#### **Soumissions en retard**

Les soumissions reçues après la date et l'heure limites de l'appel d'offres ne seront pas acceptées. Les soumissions reçues en retard sont horodatées et retournées aux fournisseurs accompagnées d'une lettre les informant que la soumission n'a pas été reçu à temps pour être prise en considération. Les soumissions envoyées par télécopieur et qui ne répondent pas aux conditions énoncées ci-dessus seront considérées comme ayant été reçues en retard.

#### **Ouverture des soumissions**

Toutes les soumissions sont ouvertes publiquement et tout fournisseur soumissionnaire peut être présent à l'ouverture des soumissions. Il est conseillé de téléphoner à l'agent d'approvisionnement qui a lancé l'appel d'offres pour vérifier l'heure et l'emplacement de l'ouverture des soumissions.

À l'ouverture des soumissions, l'agent d'approvisionnement annonce seulement les noms des soumissionnaires et le prix total de chacun. Aucune décision ou attribution de contratn'a lieu à l'ouverture des soumissions.

#### **Évaluation des soumissions**

Après l'ouverture des soumissions, l'agent d'approvisionnement examine chaque soumission pour <sup>s</sup>'assurer qu'elle contient tous les renseignements requis. Les soumissions qui ne répondent pas à toutes les exigences et conditions stipulées sont rejetées et une explication est fournie au soumissionnaire.

Chaque élément d'une soumission peut être considéré comme une soumission à part. De plus, une soumission peut être acceptée ou rejetée en tout ou en partie. De cette façon, l'offre peut être distribuée à plus d'un fournisseur. Dans les cas où l'on ne reçoit qu'une soumission acceptable ou qu'il n'existe qu'une source d'approvisionnement connue, le prix des biens achetés peut être déterminé par la négociation ou par attribution de l'offre à une « source unique ».

Le prix est un facteur important et, en général, l'offre est accordée au soumissionnaire capable de fournir les biens requis au prix total le plus bas. Cependant, d'autres facteurs peuvent être pris en considération lors de l'évaluation des soumissions, notamment la qualité, le temps de livraison, le coût de fonctionnement, les coûts de formation, le service après-vente, etc.

On peut également tenir compte du rendement passé d'un fournisseur lors de l'évaluation des soumissions. Lessoumissions peuvent être envoyées au ministère pour qui l'appel d'offres a été lancé afin qu'il les examine et fasse une recommandation. De plus, dans le cas d'un appel d'offres commun pour le compte des provinces de l'Atlantique, une copie de chaque soumission reçue et des documents pertinents est fournie aux ministères ou organismes gouvernementaux appropriés des autres provinces pour examen et obtention de leurs recommandations.

<span id="page-8-0"></span>Avant la sélection d'une offre et lors de l'évaluation dessoumissions, la Section des services d'approvisionnement se réserve le droit de communiquer avec n'importe quel fournisseur afin d'obtenir des clarifications sans qu'il soit porté atteinte à toute offre ou à toute décision de ne pas retenir une offre.

#### **Avis de l'attribution de l'offre**

Les offres attribuées seront mises à jour dans le site Web du gouvernement à *www.gov.pe.ca/tenders*.

#### **Bons de commande**

Toute acquisition de biens par le gouvernement de l'Î.-P.-É. doit se faire au moyen d'un bon de commande issu d'une demande d'achat formulée par un ministère ou un organisme gouvernemental. Les fournisseurs doivent éviter de livrer les articles sans d'abord avoir reçu un bon de commande ou un numéro de bon de commande officiel.

Pour assurer le contrôle des achats effectués à partir d'une offre permanente, plusieurs commandes peuvent être passées pour chaque besoin. Les contrats d'offre permanente sont normalement assortis d'un prix fixe et d'une période de temps déterminée.

Dans les situations d'urgence, une commande peut être passée par téléphone ou télécopieur. Un bon de commande officiel est ensuite posté et indique la mention « pour confirmation seulement ».

Aucun changement ne doit être apporté à un bon de commande sans l'approbation antérieure de la Section des services d'approvisionnement. Nous remettons à tous les ministères et organismes du gouvernement des carnets de bons de commande locaux.

Les bons de commande locaux servent dans les urgences pour l'achat de biens, à l'Î.-P.-É., jusqu'à concurrence de 500 \$.

#### **Livraison et réception des biens**

Le cycle d'approvisionnement se compose d'éléments inhérents, notamment l'expédition, la livraison et la réception selon les modalités convenues. Les articles qui sont offerts à bon prix dans une soumission, mais qui ne sont pas livrés par la date requise ne répondent pas aux besoins de l'utilisateur final.

Les fournisseurs doivent utiliser le mode d'expédition le plus efficace possible tout en restant conforme à ce qui est indiqué dans leur soumission, sauf instruction contraire. Pour veiller à l'efficacité, les fournisseurs doivent se familiariser avec les circonstances et les conditions delivraison locales.

Les biens doivent être fournis tels qu'ils ont été commandés et conformément aux conditions et spécifications indiquées sur le bon de commande ou accompagnant le bon de commande.

À moins d'indication contraire sur le bon de commande, tous les envois doivent être FAB destination et fret payé d'avance.

Une inspection des biens doit être et est habituellement effectuée sur livraison. L'utilisateur final est responsable de <sup>s</sup>'assurer que le bon produit a été livré au bon endroit et à la date convenue.

#### **Paiements**

Le paiement rapide est effectué après livraison des biens spécifiés, dans un état acceptable, au ministère visé. La Section du traitement des paiements, au sein du ministère du Trésor de l'Î.-P.-É., est responsable des paiements. Toute question au sujet d'un paiement doit d'abord être adressée au ministère ou à l'organisme du gouvernement qui a reçu les biens.

Les instructions pour la facturation sont indiquées sur le bon de commande. Les fournisseurs doivent suivre cesinstructions à la lettre pour éviter que leur paiement soit indûment retardé.

#### **Rendement des fournisseurs et vendeurs**

Les Services d'approvisionnement maintiennent des dossiers d'information sur les fournisseurs et vendeurs etfont une mise à jour périodique de ces dossiers. L'information contenue dans ces dossiers provient des agents d'approvisionnement, des fournisseurs, des ministères et des organismes du gouvernement.

On évalue la compatibilité, le prix concurrentiel, la qualité du produit et le service après-vente des fournisseurs. Les fournisseurs qui démontrent un rendement insatisfaisant continu dans n'importe quelle de ces catégories peuvent être exclus de tout appel d'offres futur. Les motifs d'élimination et de réintégration des fournisseurs sont expliqués dans la *Public Purchasing Act* et ses règlements.

De temps en temps, les ministères utilisateurs envoient à la Section des services d'approvisionnement des rapports d'évaluation sur les fournisseurs à qui ils ont passé des commandes. Ces rapports comprennent de l'information, notamment sur la livraison (retard ou respect du délai

convenu), le service et l'approvisionnement des biens conformément aux conditions et aux modalités de lacommande.

### *Résumé*

#### **Liste de vérification des conditions de l'appel d'offres**

La Section des services d'approvisionnement se réserve le droit d'accepter, en partie ou en totalité, n'importe quelle soumission. Voici les critères pris en considération pour l'acceptation des soumissions :

- 1. Les soumissions doivent parvenir à la Section des services d'approvisionnement avant la date et l'heure limites indiquées sur le dossier d'appel d'offres, pièce 27,  $2^e$  étage, Édifice Shaw, 95, rue Rochford, Charlottetown (Î.-P.-É.).
- 2. Les soumissions postées, livrées personnellement ou par service de messagerie doivent être dans une enveloppe cachetée indiquant clairement sur le dessus le numéro et la date limite de l'appel d'offres.
- 3. Les soumissions doivent être présentées sur les formulaires officiels obtenus du service de distributiondes offres, autorisé par le ministre, à moins d'indication contraire dans le dossier d'appel d'offres.
- 4. Le nom du fournisseur ou du vendeur doit paraître sur le formulaire de la soumission et tous lesrenseignements requis doivent être fournis.
- 5. Les soumissions doivent être signées par le représentant approprié de l'entreprise.
- <span id="page-10-0"></span>6. Tous les prix doivent être calculés et totalisés. Le prix unitaire indiqué dans la soumission doit être le prix par unité de vente (p. ex. gallon, caisse, douzaine, chacun, etc.) comme il est mentionné dans l'appel d'offres. Pour <sup>n</sup>'importe quel article, la quantité multipliée par le prix unitaire donnera le prix calculé. En cas d'erreur évidente du prix calculé, le prix unitaire sera le prix retenu aux fins de l'évaluation de la soumission et del'administration du contrat.
- 7. Sauf indication contraire, tous les prix proposés doivent être NETS et en dollars canadiens, incluant les droits de douane et la taxe d'accise et doivent être FAB, y compris la mention de tous les frais de livraison à destination. Les frais d'expédition supplémentaires doivent être indiqués et inclus dans le total.
- 8. La Section des services d'approvisionnement se réserve le droit d'accepter ou de rejeter n'importe quelle soumission, de renoncer à appliquer n'importe quelle considération d'ordre technique dans une soumission reçue et d'accepter n'importe quelle partie d'une soumission selon ce qu'elle juge être dans le meilleur intérêt du gouvernement de la province.
- 9. À moins d'indication contraire, il est entendu qu'une offre demeure ouverte jusqu'à la passation d'une commande et que les prix sont fixes pour la durée du contrat.
- 10. Le fournisseur ou vendeur doit fournir tous lesrenseignements indiqués dans le dossier d'appel d'offres. Les soumissions qui ne contiennent pas tous les renseignements requis seront rejetées.
- 11. Les soumissions transmises par télécopieur ou autre support télégraphique et qui contiennent tous les renseignements requis du dossier d'appel d'offres seront acceptées à condition d'être complètes et de parvenir à la Section des services d'approvisionnement avant la date et l'heure limites de réception des soumissions.
- 12. Sauf indication contraire dans la soumission, tous les matériaux doivent être de première qualité. Les articles usagés, désuets, abandonnés, de démonstration ou de second choix ne sont pas acceptables.
- 13. Le fournisseur ou vendeur garantit qu'il n'existe pas de brevet, de marque de commerce ou d'autres droits limitant l'utilisation, la réparation ou le remplacement des matériaux fournis ou de parties de ceux-ci et <sup>s</sup>'engage à tenir indemne et à couvert le gouvernement de l'Île-du-Prince-Édouard contre toute responsabilité à l'égard de réclamations, de demandes, de pertes, de coûts, de poursuites pour dommages, de recours ou d'autres procédures découlant du fait que l'utilisation, la réparation ou le remplacement desdits matériaux constituent une violation d'un brevet, d'une marque de commerce ou d'autres droits.
- 14. Tous les prix sont sous réserve de toute augmentation ou baisse des taxes applicables.
- 15. On ne doit pas indiquer la taxe de vente dans les prix unitaires ou calculés des éléments de la soumission.
- 16. Le gouvernement de l'Île-du-Prince-Édouard <sup>s</sup>'emploiera à acheter des produits recyclés et respectueux de l'environnement dans la mesure du possible et quand cela est efficace.
- 17. Les appels d'offres du gouvernement de l'Île-du-Prince-Édouard sont assujettis aux conditions et aux modalités des ententes de commerce intérieur enmatière d'approvisionnement, y compris le Protocole d'entente des provinces de l'Atlantique sur les marchés publics et le chapitre 5 de l'Accord sur le commerce intérieur, à moins d'indication contraire dans l'appel d'offres.
- 18. Le fournisseur ou vendeur ne peut assigner ou déléguer, en partie ou en totalité, ses droits ou obligations en vertu du contrat sans le consentement écrit antérieur de la Section des servicesd'approvisionnement.
- 19. La Section des services d'approvisionnement se réserve le droit d'annuler tout contrat, en partie ou en totalité, sans encourir de pénalité, en cas de nonobtention des crédits budgétaires ou de non-respect des conditions ou des spécifications du contrat par le fournisseur ou le vendeur.
- 20. Les spécifications du présent appel d'offres sont les spécifications minimales acceptables. Lorsque des numéros de modèle ou des fabricants précis sont mentionnés, c'est dans le but d'indiquer un concept, une construction type, une qualité, une capacité fonctionnelle ou un niveau de rendement désiré.
- 21. Lorsque des substituts sont proposés dans une soumission, le fabricant, le numéro de nomenclature et tout autre renseignement descriptif pertinent doivent être fournis pour permettre d'établir l'équivalence. Le Trésor de l'Î.-P.-É. est seul juge de l'équivalence à cet égard.
- 22. Toute dérogation et exception aux conditions, aux modalités et aux spécifications doit être décrite en détail. En l'absence d'une telle déclaration, la soumission sera considérée comme étant conforme àtoutes les conditions, modalités et spécifications. Nous mettons en garde les vendeurs et fournisseurs contre les dérogations et exceptions pouvant entraîner le rejet de leur soumission.
- 23. Les présentes conditions générales s'appliquent à tous les appels d'offres et à toutes les offres attribuées sauf lorsque des exigences particulières ont été indiquées ailleurs dans l'appel d'offres. De plus, la version écrite du contrat ou de l'offre, y compris les sections et les pièces jointes auxquelles il est fait renvoi, constitue l'entente globale. Aucune autre condition ou modalité, prévue à un document, à une acceptation ou à une attestation, n'est valable ou exécutoire à moins d'avoir été expressément approuvée par écrit par la Section des services d'approvisionnement.
- 24. Les vendeurs et fournisseurs peuvent être tenus de fournir de l'information supplémentaire pour clarifier leur capacité de satisfaire aux spécifications, aux conditions et aux modalités des appels d'offres et des commandes.
- 25.
- <span id="page-12-0"></span>26. Le non-respect des conditions générales standards ou de toute autre condition et modalité énoncée dans ledossier d'appel d'offres peut entraîner le rejet de la soumission. Le Trésor de l'Î.-P.-É. est seul juge de l'acceptation ou du rejet d'une soumission. La décision de rejeter une soumission est sans appel.
- 27. Toute information obtenue d'une source autre que la Section des services d'approvisionnement doit être considérée comme étant **non officielle** et commepouvant être incorrecte.
- 28. Certains appels d'offres ne sont pas assujettis aux dispositions des accords sur le commerce intérieur. Outre les conditions et modalités standards dugouvernement de l'Île-du-Prince-Édouard, le gouvernement se réserve le droit de privilégier les soumissions des fournisseurs situés à l'Î.-P.-É. ou dans d'autres provinces de l'Atlantique et le droit de rejeter <sup>n</sup>'importe quelle soumission, et ce sans donner d'avis. Le gouvernement de l'Île-du-Prince-Édouard ne pourra dans aucun cas être tenu responsable des coûts de préparation ou de présentation d'une soumission.
- 29. Pour de plus amples renseignements, veuillez vous référer à la *Public Purchasing Act* de l'Île-du-Prince-Édouard et ses règlements.

### *`çåÅäìëáçå*

La Section des services d'approvisionnement achète des biens avec les fonds publics au nom des ministères gouvernementaux et, en fin de compte, pour les résidants de l'Île-du-Prince-Édouard. Comme tout bon consommateur, nous voulons faire des achats avisés et faire en sorte que les contribuables reçoivent la meilleure valeur pour l'argent dépensé. Il est aussi clair que pour être productifs, les ministères ont besoin qu'on leur fournisse les biens nécessaires de la manière la plus rapide, économique et efficace.

Pour réaliser cet objectif, nous comptons sur la participation et le soutien de nos fournisseurs. En effet, nous devons pouvoir compter sur des fournisseurs de premier ordre pour accomplir beaucoup des opérations quotidiennes du gouvernement. Nous déployons tous les efforts possibles pour leur offrir des chances égales d'accès aux occasions d'approvisionnement.

Nous nous employons à offrir un traitement et un accès libre et équitable à tous les fournisseurs qui démontrent une honnête capacité de fournir les biens requis selon la quantité et la qualité désirées. Les relations avec les fournisseurs sont un aspect important du travail de la Section des services d'approvisionnement.

#### Le personnel de la Section des services

d'approvisionnement est toujours heureux de rencontrer les fournisseurs ou leurs représentants. Le personnel se fera un plaisir de répondre à toute question que vous pourriez avoir sur la marche à suivre pour faire des affaires avec nous ou au sujet des renseignements contenus dans le présent guide.

#### <span id="page-13-0"></span>Mot de la fin

Avant tout, nous espérons que ce guide vous sera utile.

## Autres personnes-ressources du secteur public en matière d'approvisionnement

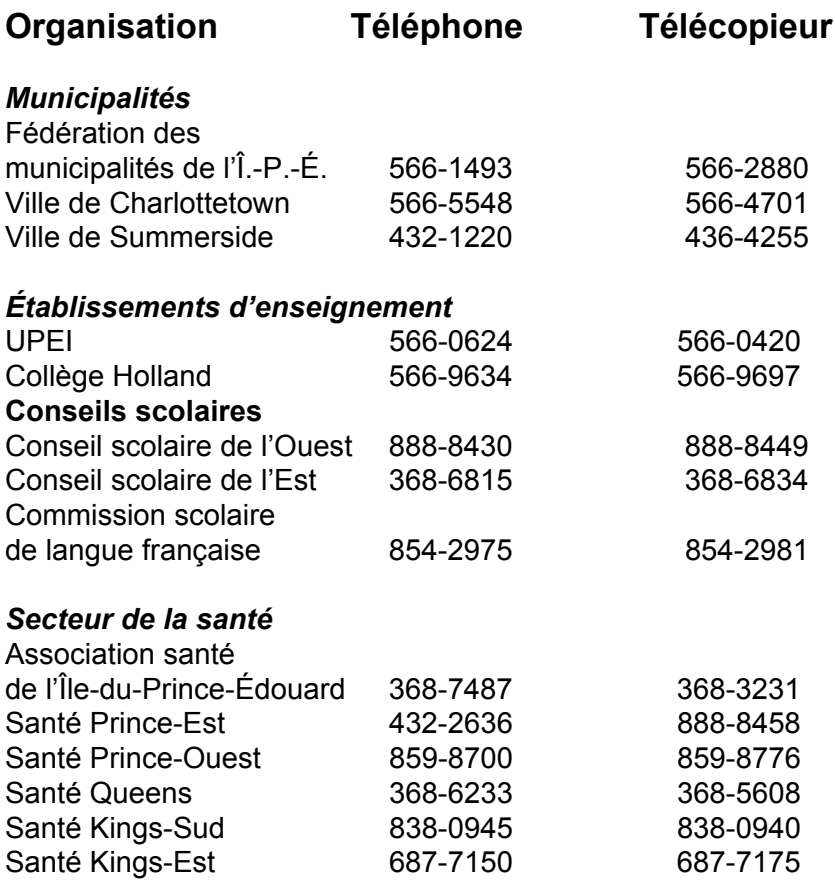

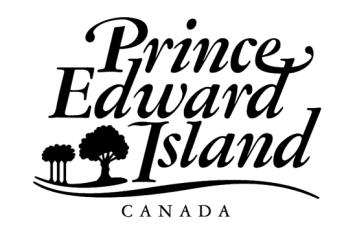

Impression : Document Publishing Centre Conception : Strategic Marketing and Graphic Design 2004